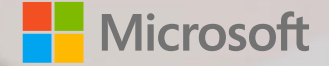

Microsoft Research Summit 2021

# **Accelerating** *G* **PyTorch with Torchy, a tracing JIT compiler**

**Nuno Lopes MSR Cambridge**

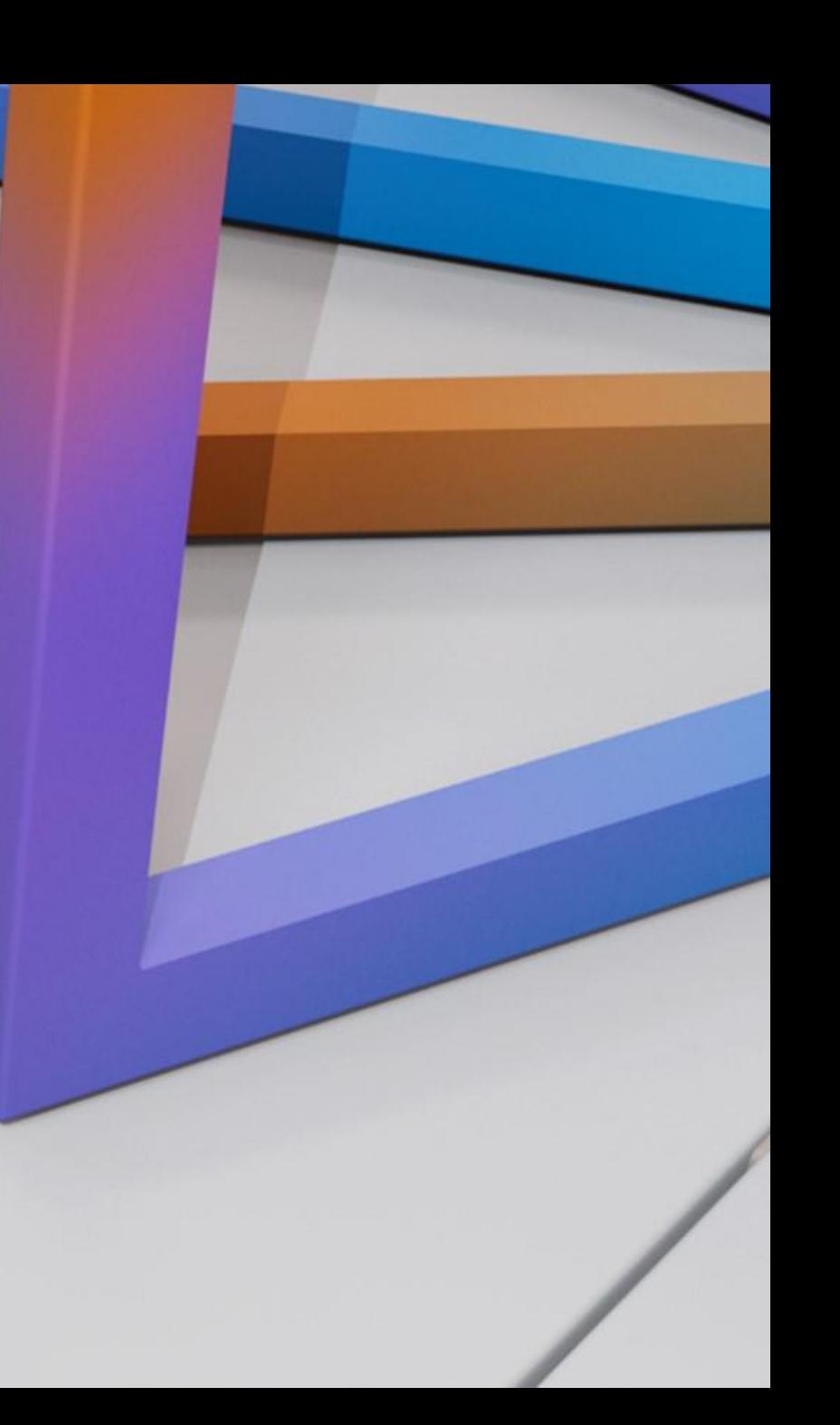

### **Eager-mode frameworks are amazing!**

```
x = torch.tensor((1.,2.), (3.,4.)))y = torch.tensor((5., 6.), (7., 8.)))z = x.mul(y)z = z.add(y)x.add(z)print(x)
```

```
tensor([[11., 20.],
       [31., 44.]]
```
## **Eager-mode frameworks are slow!**

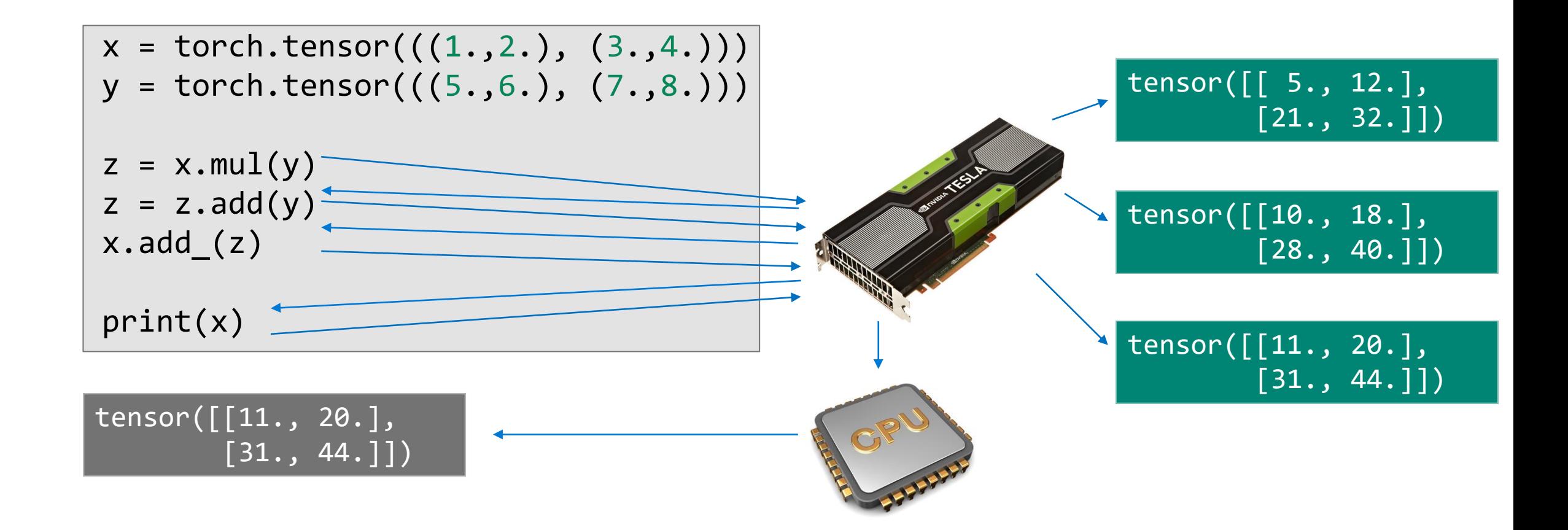

## **Eager-frameworks "hacks"**

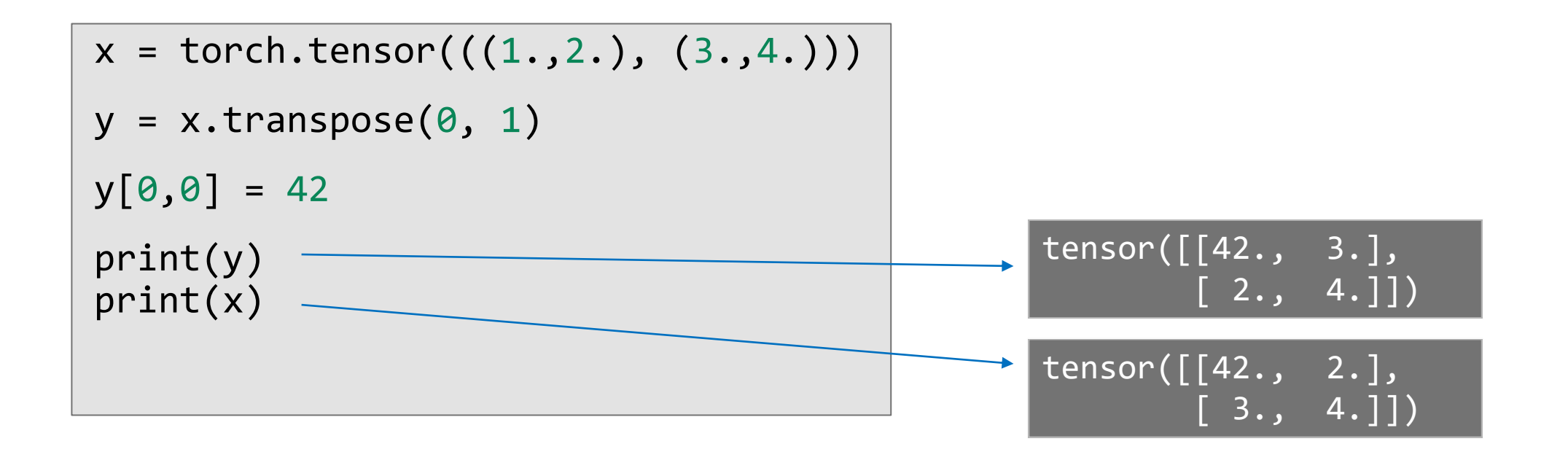

Transpose fuses marvelously with matmul!

+ ever-increasing list of fused ops that users need to call manually

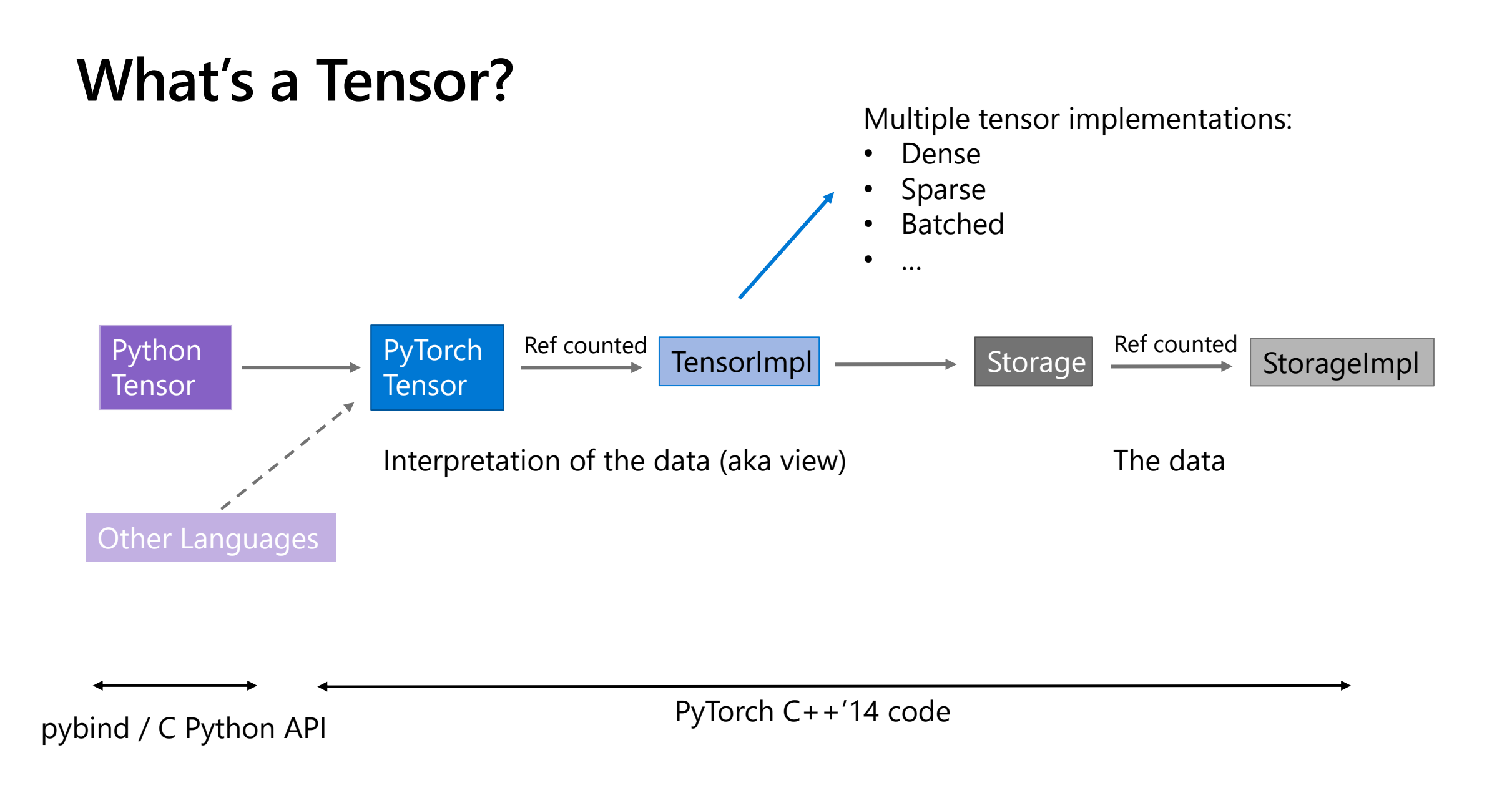

#### **Tensor creation**

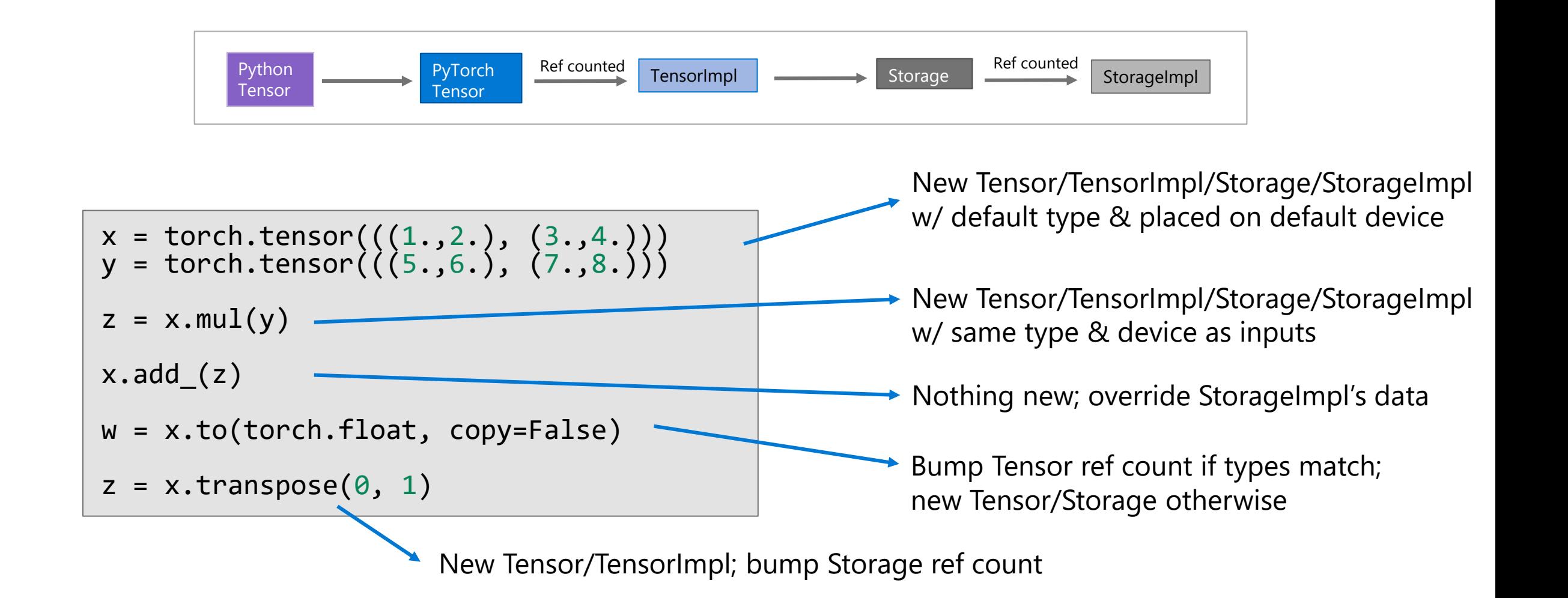

## **Life of a PyTorch function call**

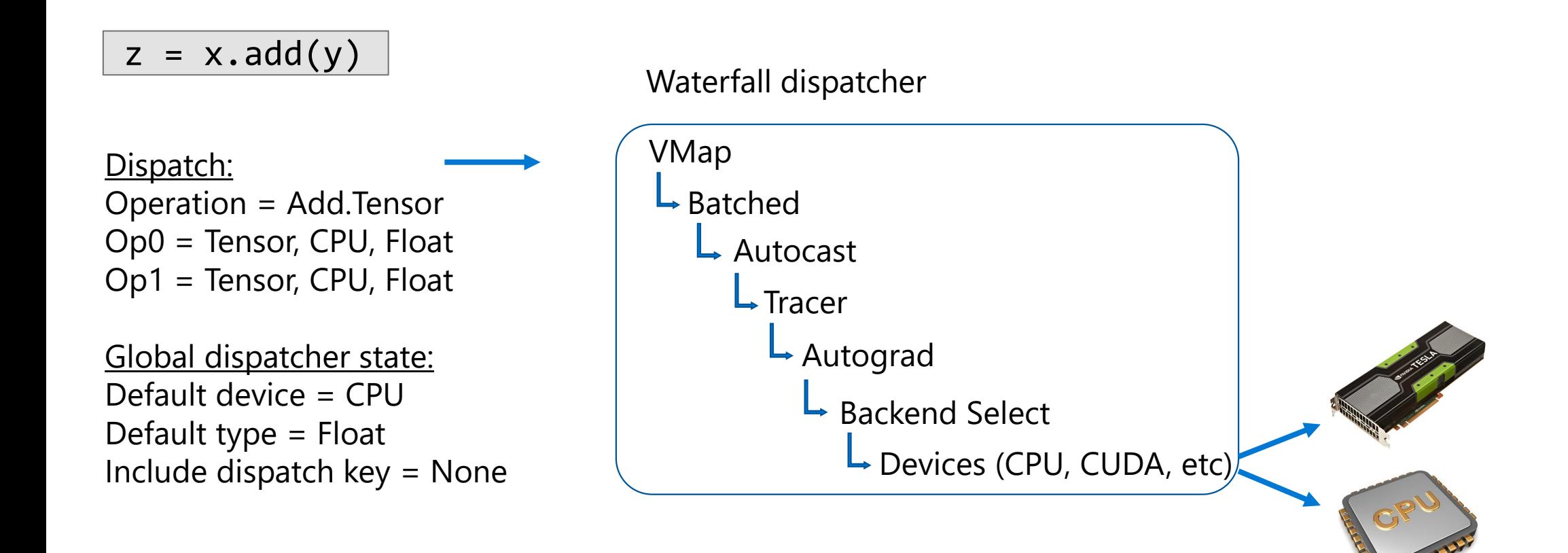

## **Speeding up PyTorch today (single device)**

- TorchScript Tracing (torch.jit.trace)
- TorchScript Compilation (torch.jit.script)
- ORT Module
- Autocast / apex (fp32 -> fp16)

## **TorchScript Tracing**

•Function/module is executed (twice) with concrete inputs & operations recorded

def  $f(x, y)$ :  $z = x.add(y)$  $z.add(x)$ return x.mul(z)

 $w =$  torch.tensor $(\ldots)$  $z =$  torch.tensor(...) torch.jit.trace(f, (w, z))

SSA-based IR:

def f(x: Tensor, y: Tensor) -> Tensor:  $z =$  torch.add $(x, y,$  alpha=1)  $z0 = torch.add(z, x, alpha=1)$ return torch.mul(x, z0)

#### **Tracing input-dependent code**

```
def RAdam(wd, N_sma, …):
 if wd != 0:
   p_data_fp32.add_(p_data_fp32, alpha=-wd * lr)
# more conservative since it's an approximated value
 if N sma >= 5:
   denom = exp\ arg\ sq.sqrt().add (eps)p_data_fp32.addcdiv_(exp_avg, denom, value=-step_size)
 else:
   p_data_fp32.add_(exp_avg, alpha=-step_size)
```
- There are 4 possible different traces depending on the input!
- But TorchScript Tracing only supports single-trace functions.

## **TorchScript Compilation**

- Compiler from Python AST to an SSA-based IR (the same used by tracing)
- Supports functions with control-flow
- But no support for too many Python features (only tensor inputs, no lambdas, no union types, etc, etc)
- Many real-world codebases are too pythonic. Will never work with TorchScript!

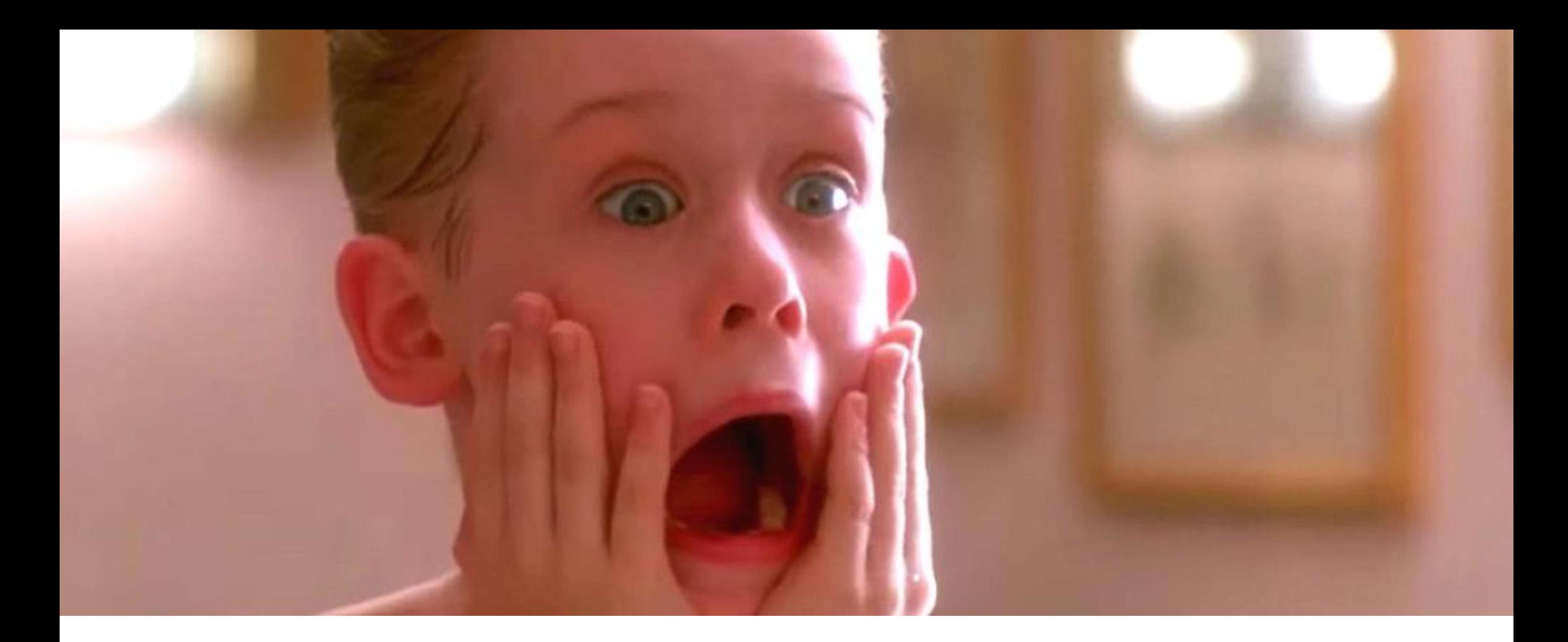

## **Is PyTorch inherently inefficient?**

**All problems in computer science can be solved by another level of indirection, except performance.**

**All problems in computer science can be solved by another level of indirection, except performance.** *including*

#### **Torchy A tracing JIT compiler for PyTorch**

#### **Most Tensors are not observed**

$$
w = x.mul(y)
$$
  
 
$$
w = w.add(y)
$$
  
 
$$
w.add_{(x)}
$$
  
 
$$
print(w)
$$

- Function from 2 tensors to another tensor
- Intermediate values of w not observed

#### Tensors are only observed:

- Data access, e.g., for branching on data-dependent models
- Printing
- Some PyTorch functions query layout, size, etc for pre-dispatch optimization (a hack)

### **Idea: delay execution until observation**

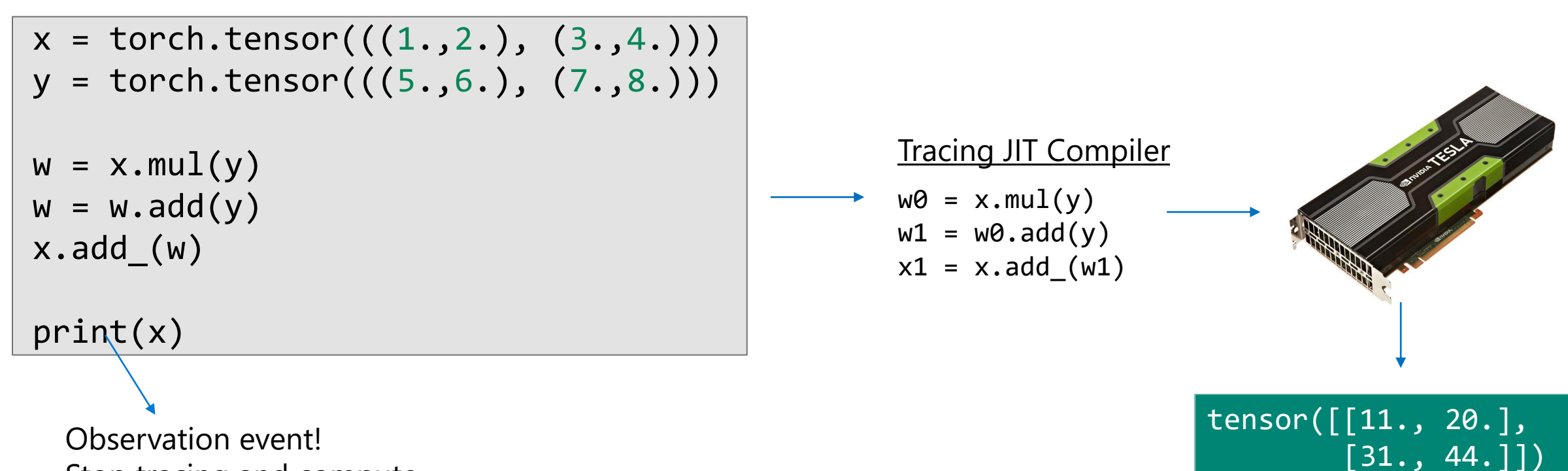

Stop tracing and compute

## **Tracing JIT compilers**

- A tremendous success for JavaScript in the past decade
- Batch operations as execution is delayed
- Detect which tensors are temporaries to help optimization
- Traces can be optimized before execution, or in background
- Traces repeat; optimization cost amortized
- Work with any codebase unmodified!

## **Intercepting PyTorch function calls**

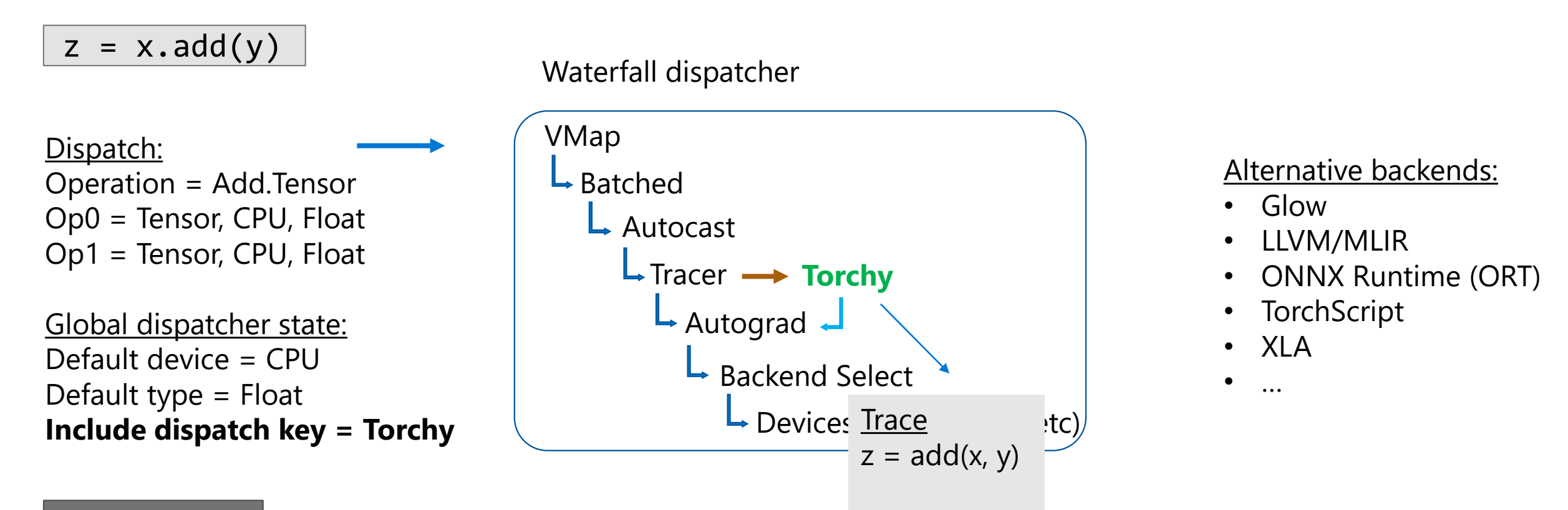

import torchy torchy.enable()

## **Intercepting non-dispatched events**

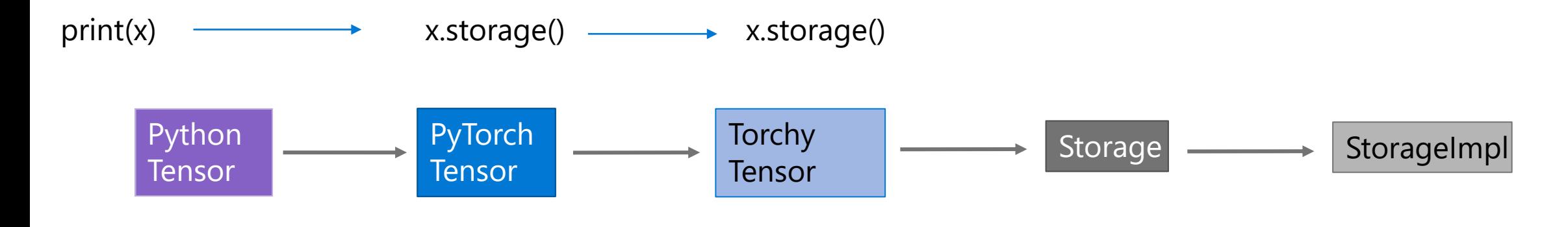

- Is tensor materialized?
- Yes: behave like a normal tensor
- No: flush trace & act normally

## **Early experiments**

#### •Benchmarks:

- TorchVision: ResNet-18, ResNeXt, MobileNet v3 large
- Hungging Face: sentiment analysis (Bert)

•PyTorch 1.9+

## **Bert from the compiler's perspective**

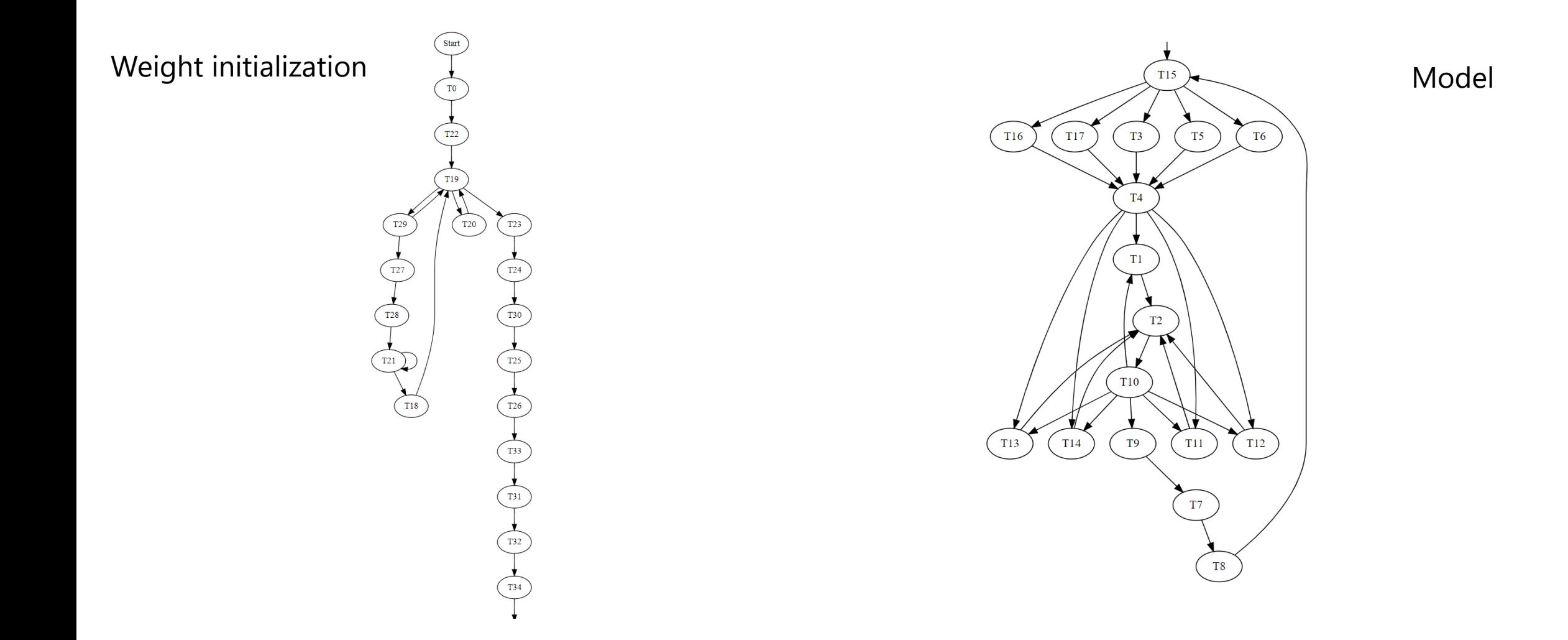

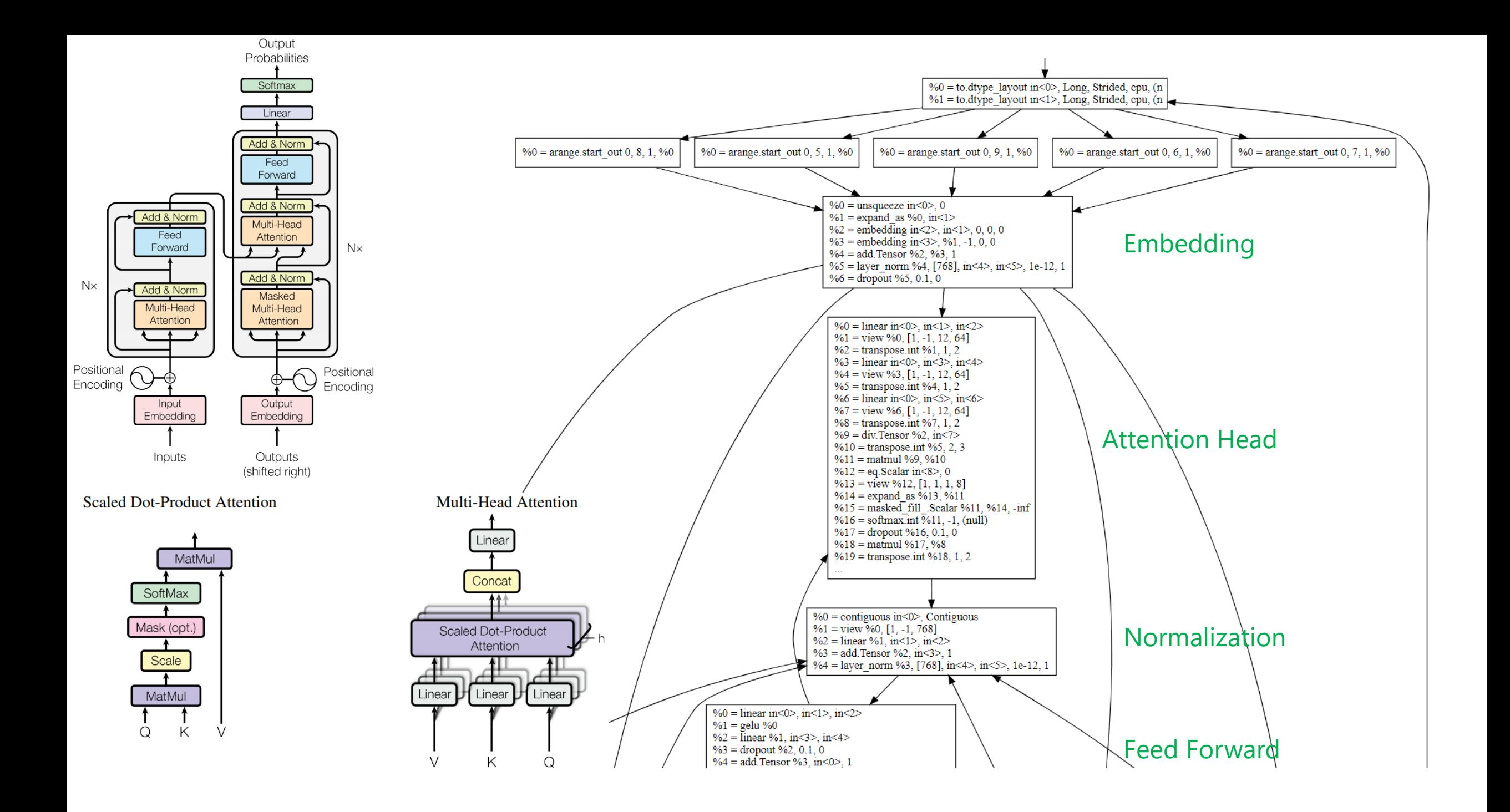

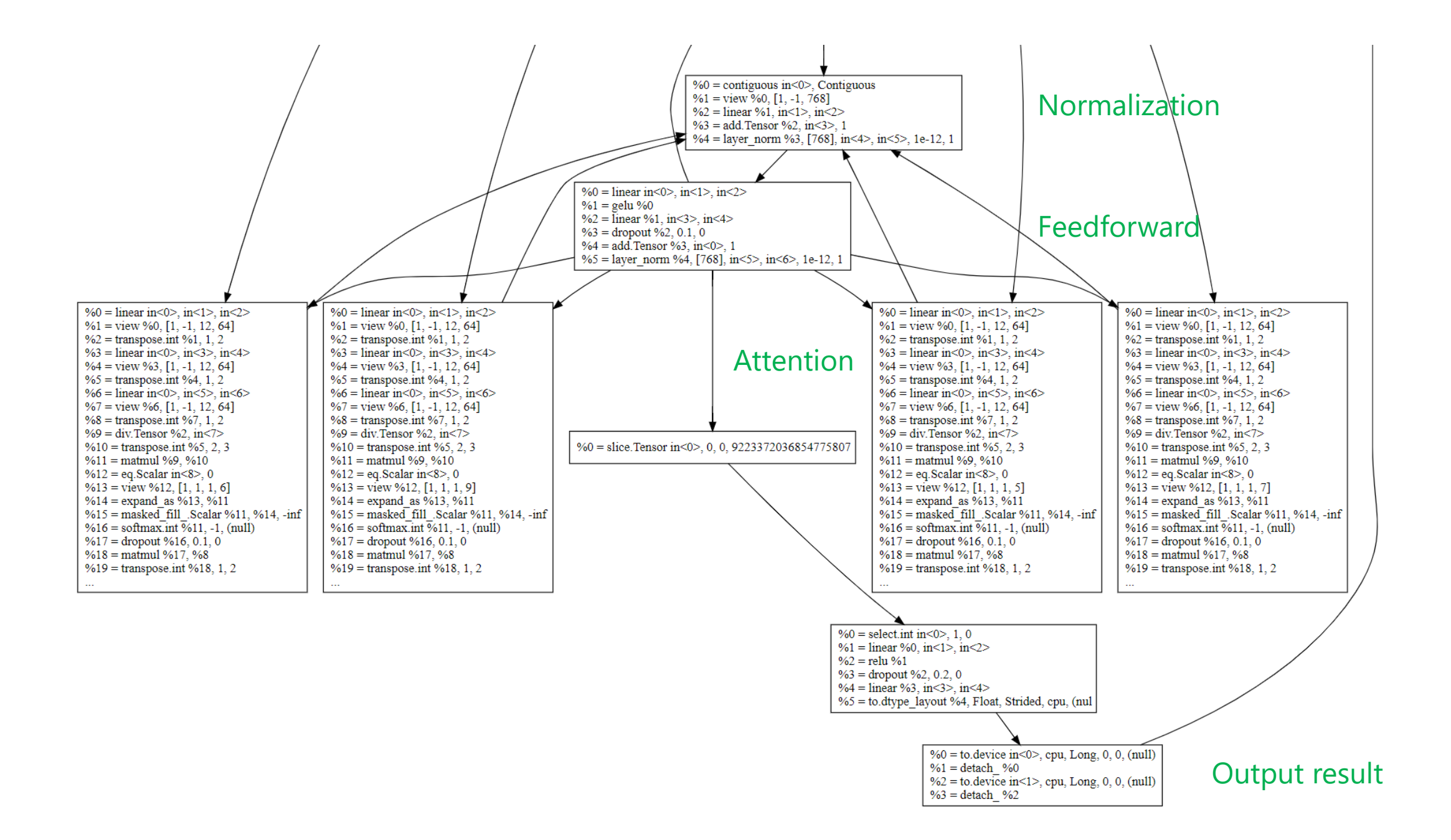

## **Summary: Torchy**

- Acceleration for dynamic PyTorch programs
- Converts programs into small-ish straight-line programs (traces)
- Optimizes and runs each trace with the best backend
- Zero code changes! Just 'pip install torchy'